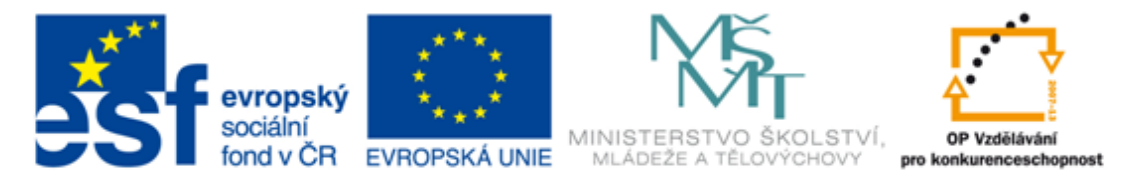

#### INVESTICE DO ROZVOJE VZDĚLÁVÁNÍ

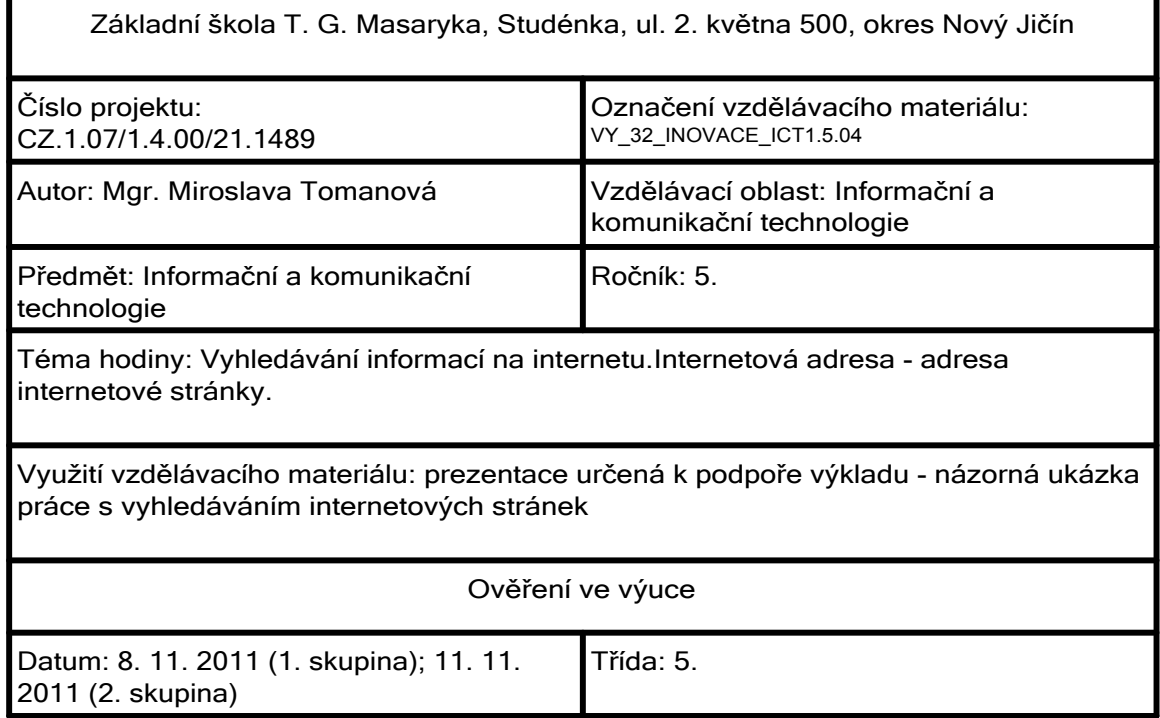

Vyhledávání informací na internetu

Jaké máme možnosti vyhledávání informací na internetu?

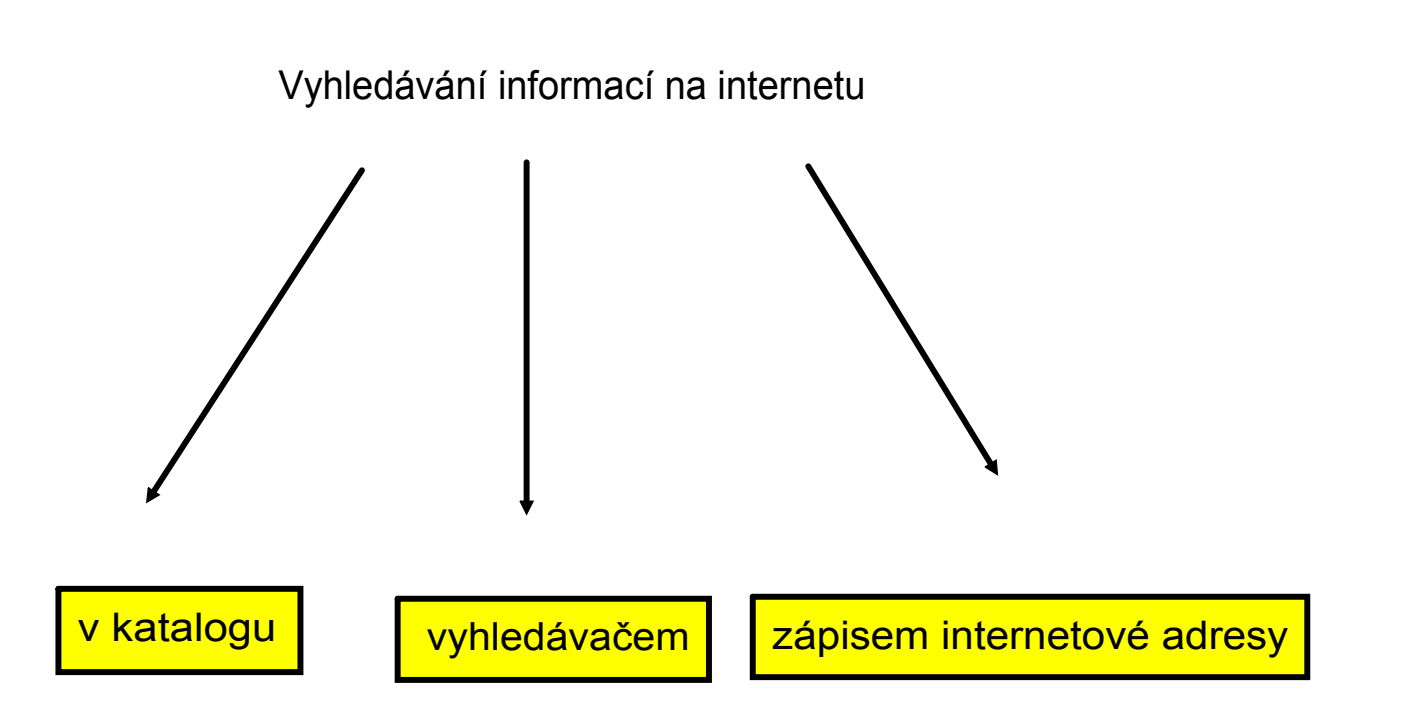

3. Vyhledávání informací zápisem internetové adresy

Několik otázek na úvod:

Jak se ti hledalo v katalogu?

Jak se ti hledalo vyhledávačem?

Jaké výhody má vyhledávání informací v katalogu?

Jaké výhody má vyhledávání informací vyhledávačem?

Jaké nevýhody má vyhledávání informací v katalogu?

Jaké nevýhody má vyhledávání informací vyhledávačem?

Internetová adresa:

- jednoznačná a celosvětově jedinečná identifikace internetové stránky (stránek)
- my pracujeme s jejím tzv. doménovým tvarem

Zápis internetové adresy

www.seznam.cz

www.google.cz

www.centrum.cz

www.centrum.sk

#### Pravidla zápisu internetové adresy:

- v adrese nemohou být žádné mezery
- u adres složených z více slov se místo mezer používají podtržítka \_, pomlčky -
- v adrese se nerozlišují malá a velká písmena
- v adresách nepoužíváme českou diakritiku

Vyhledávání informací zápisem internetové adresy

Webový prohlížeč Internet Explorer:

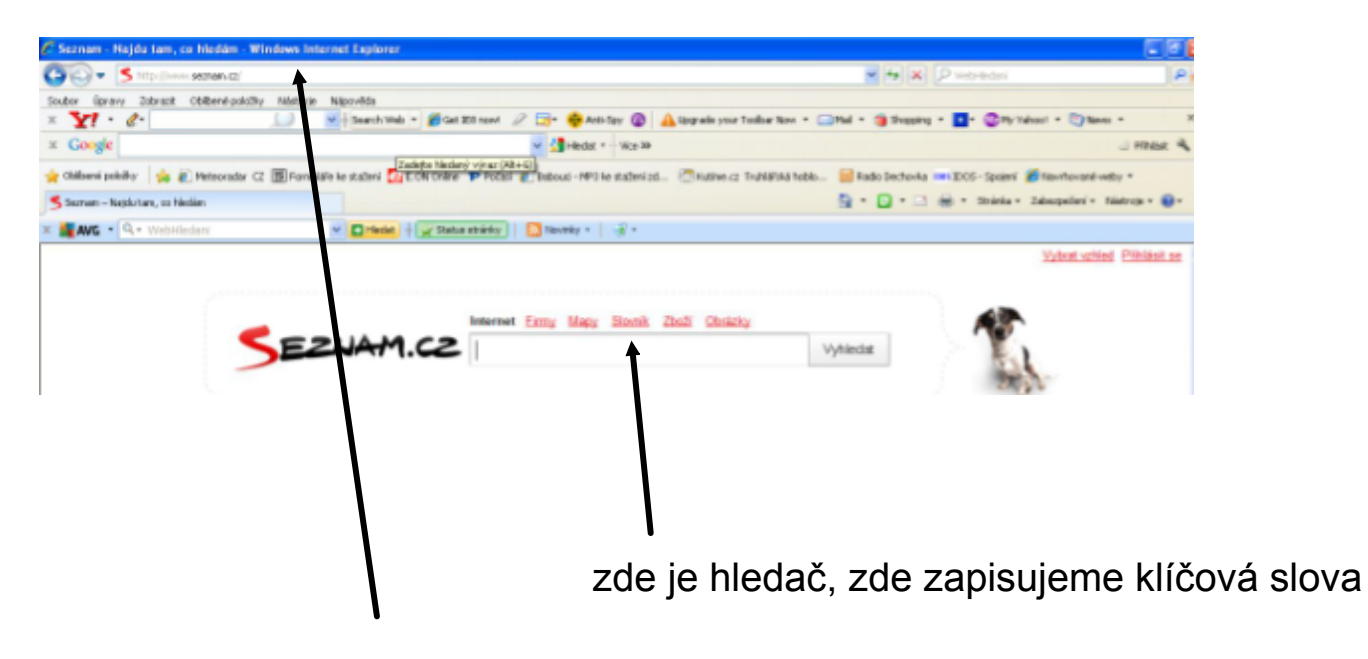

zde zapisujeme adresu internetové stránky

## Vyhledávání informací zápisem internetové adresy

# Webový prohlížeč Mozilla Firefox:

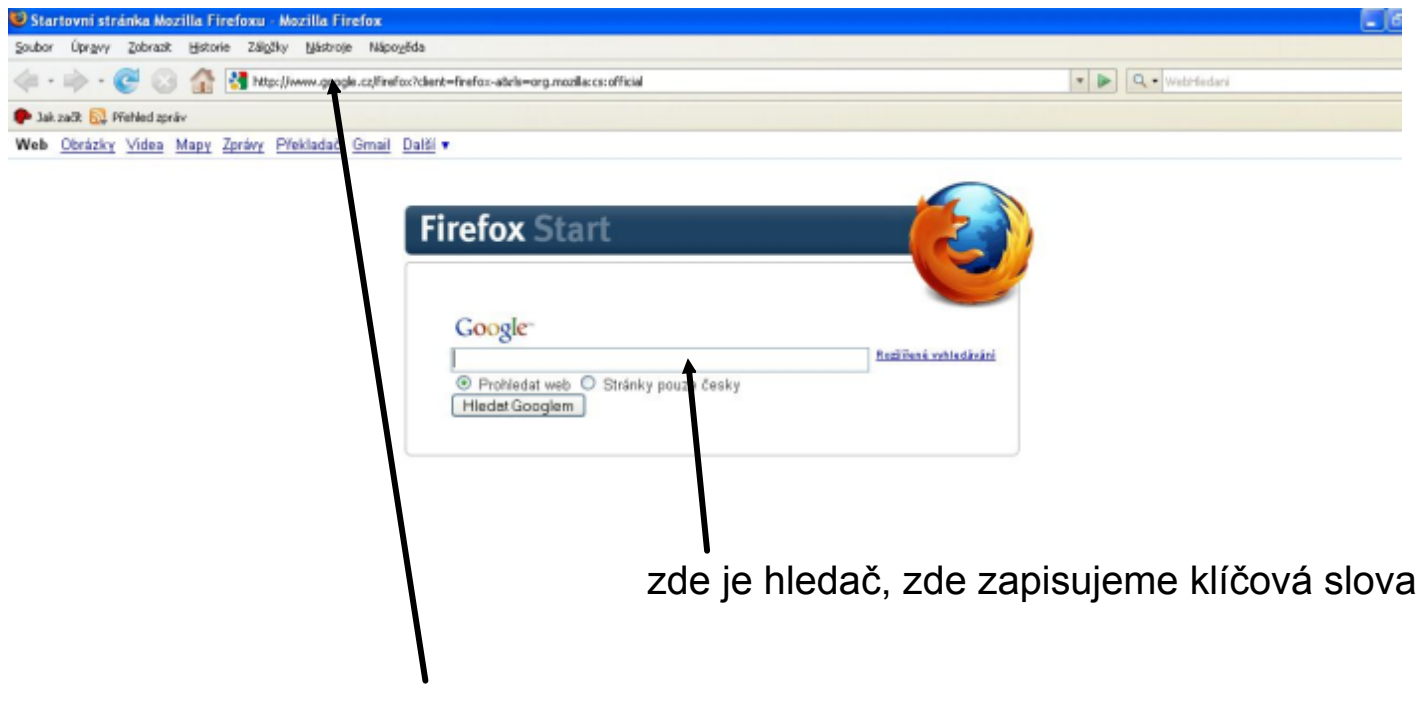

zde zapisujeme adresu internetové stránky

# Vyhledávání informací zápisem internetové adresy

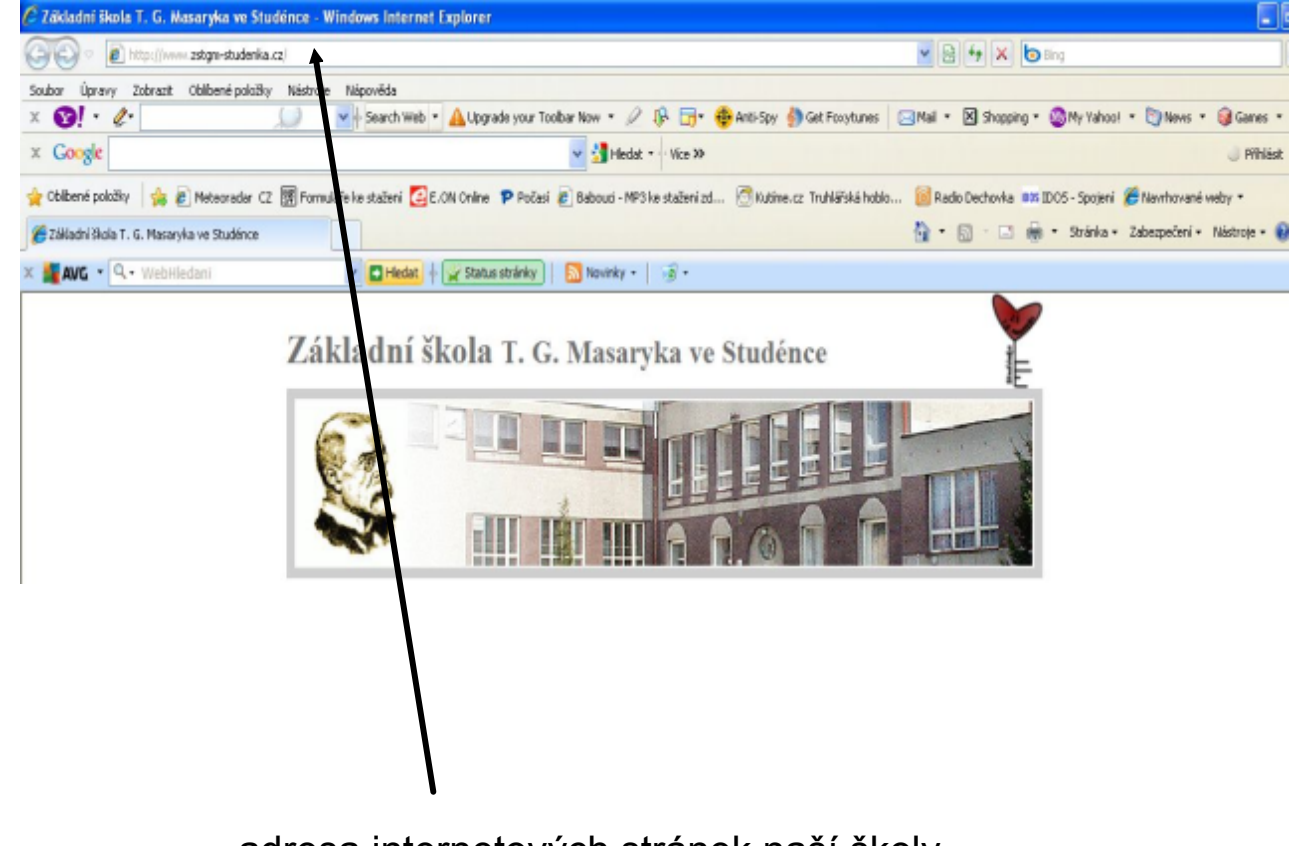

adresa internetových stránek naší školy

### Vyhledávání informací v katalogu

Úkol: S využitím zápisu adres internetových stránek otevři tyto internetové stránky: www.google.cz www.seznam.cz www.zstgm-studenka.cz www.centrum.cz www.centrum.sk

Otázka: Jak se od sebe liší dvě poslední adresy? Jaké internetové stránky se nám zobrazí? Co znamená cz, sk?

Co mám dělat, když se daná stránka nezobrazí?

Co mám dělat, když zobrazí jiná stránka?

- provedu kontrolu zápisu internetové stránky
- zkontroluji zápis celé adresy internetové stránky
- zkontroluji, zda v adrese nejsou mezery
- zkontroluji, zda v adrese nejsou překlepy

# Zdroje informací a využité aplikace

Aplikace SMART Notebook Version 10.0.631.3 17:15:24 Sep 30 2009 Internetové stránky: http://www.seznam.cz Q http://www.google.cz Q http://www.zstgm-studenka.cz O